**УТВЕРЖДАЮ** 

"15" января 2020 г.

Заведующий муниципального автономного дошкольного образовательного учреждения центр развития ребенка - детский сад № 28 «Родничок» города Ишимбай муниципального района Ишимбайский район Республики Башкортостан

(МП, подпись)

Тарасова Л.В.

ПЛАН

## ФИНАНСОВО-ХОЗЯЙСТВЕННОЙ ДЕЯТЕЛЬНОСТИ

Муниципальное автономное дошкольное образовательное учреждение центр развития ребенка - детский сад № 28 «Родничок» города Ишимбай муниципального района Ишимбайский район

Республики Башкортостан

на 2020 год и на плановый период 2021 и 2022 годов

"15" января 2020 г.<br>(дата составления документа)

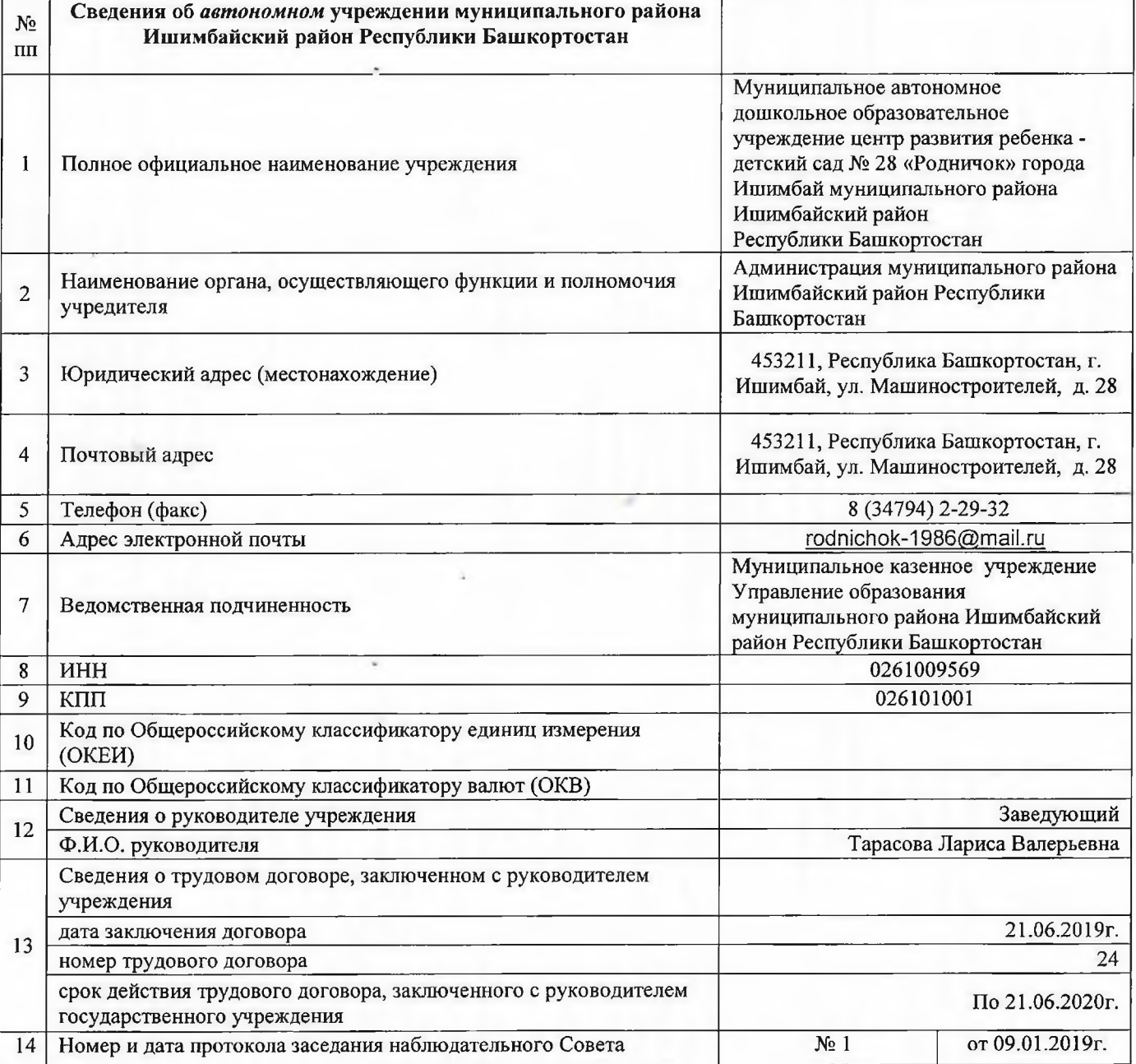

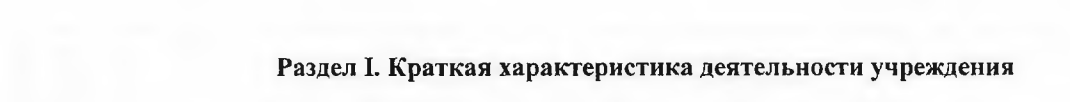

×

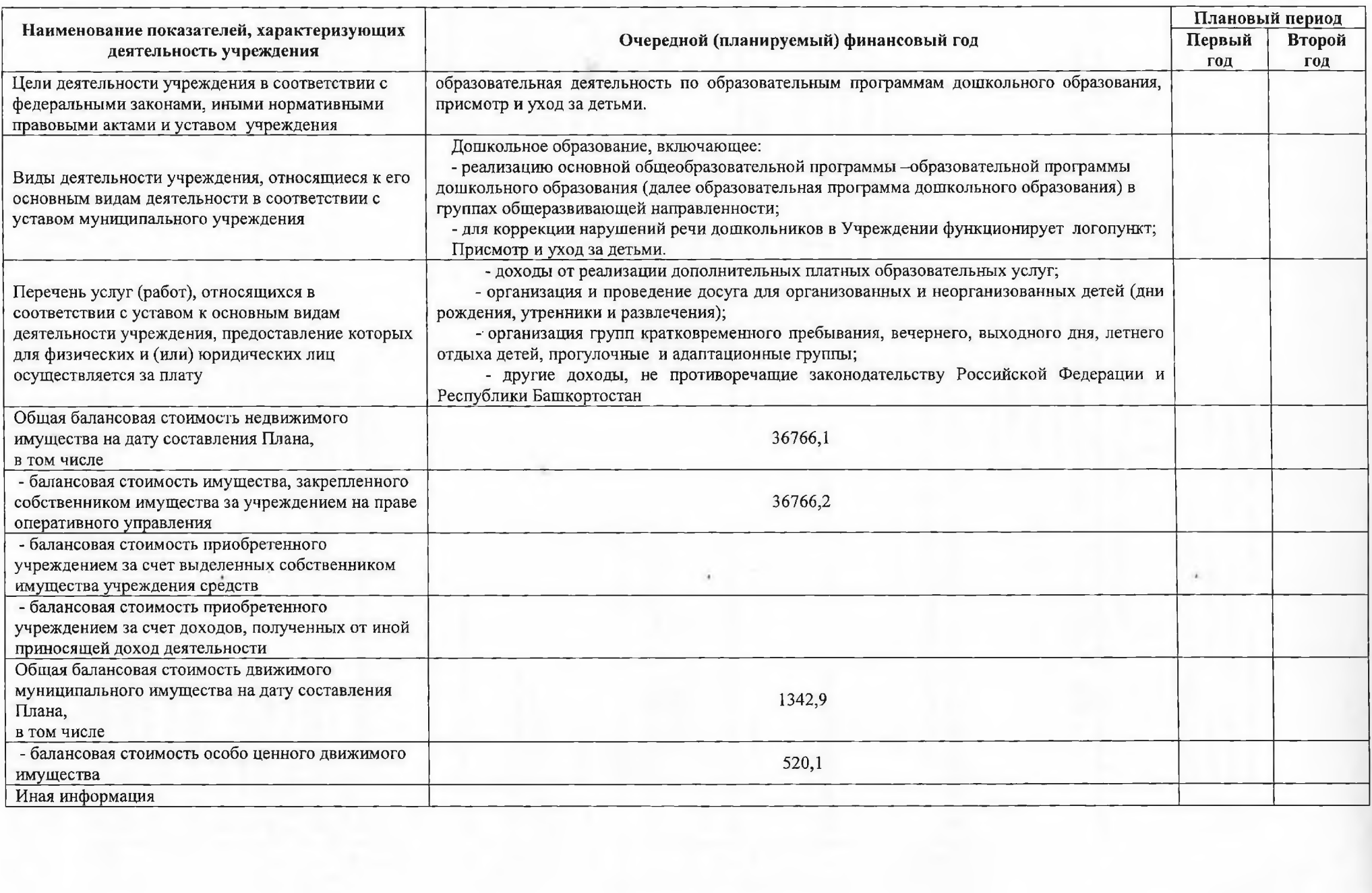

## П. Показатели финансового состояния учреждения (подразделения)

## на 15 января 2019 г

## (последнюю отчетную дату)<br>МАДОУ ЦРР - детский сад № 28 «Родничок» города Ишимбай МР Ишимбайский район РБ

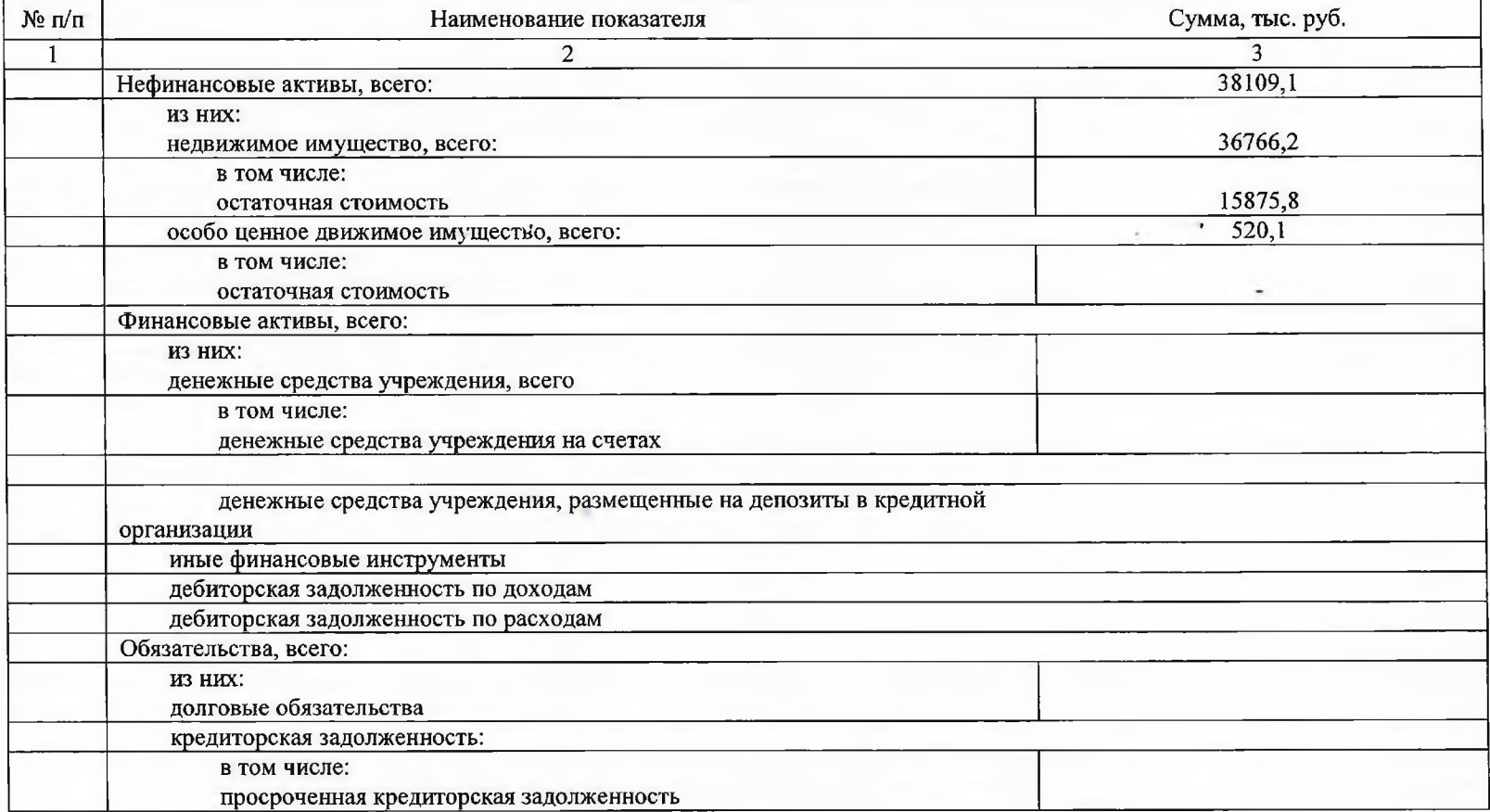

## III. Показатели по поступлениям и выплатам государственного учреждения Республики Башкортостан (подразделения)

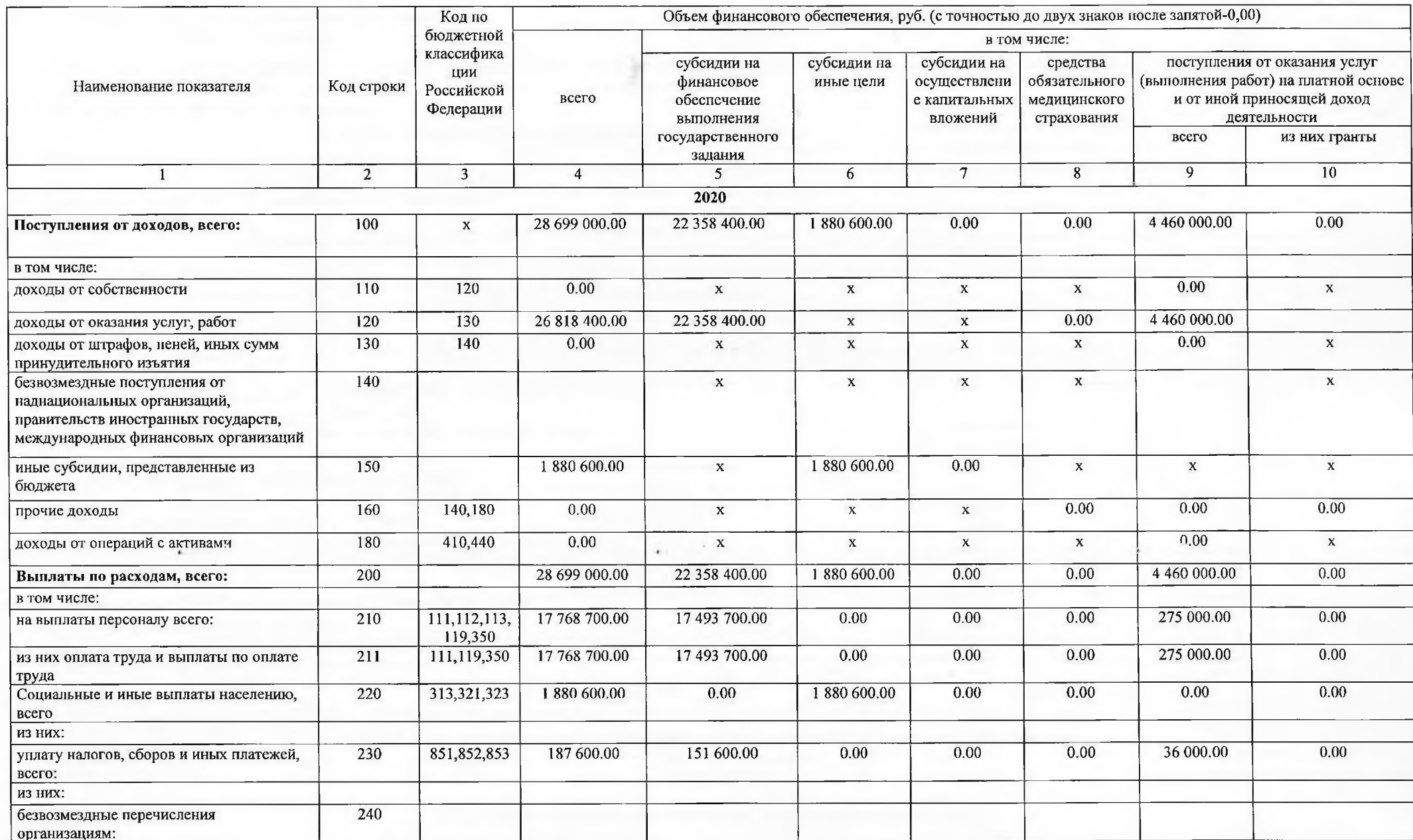

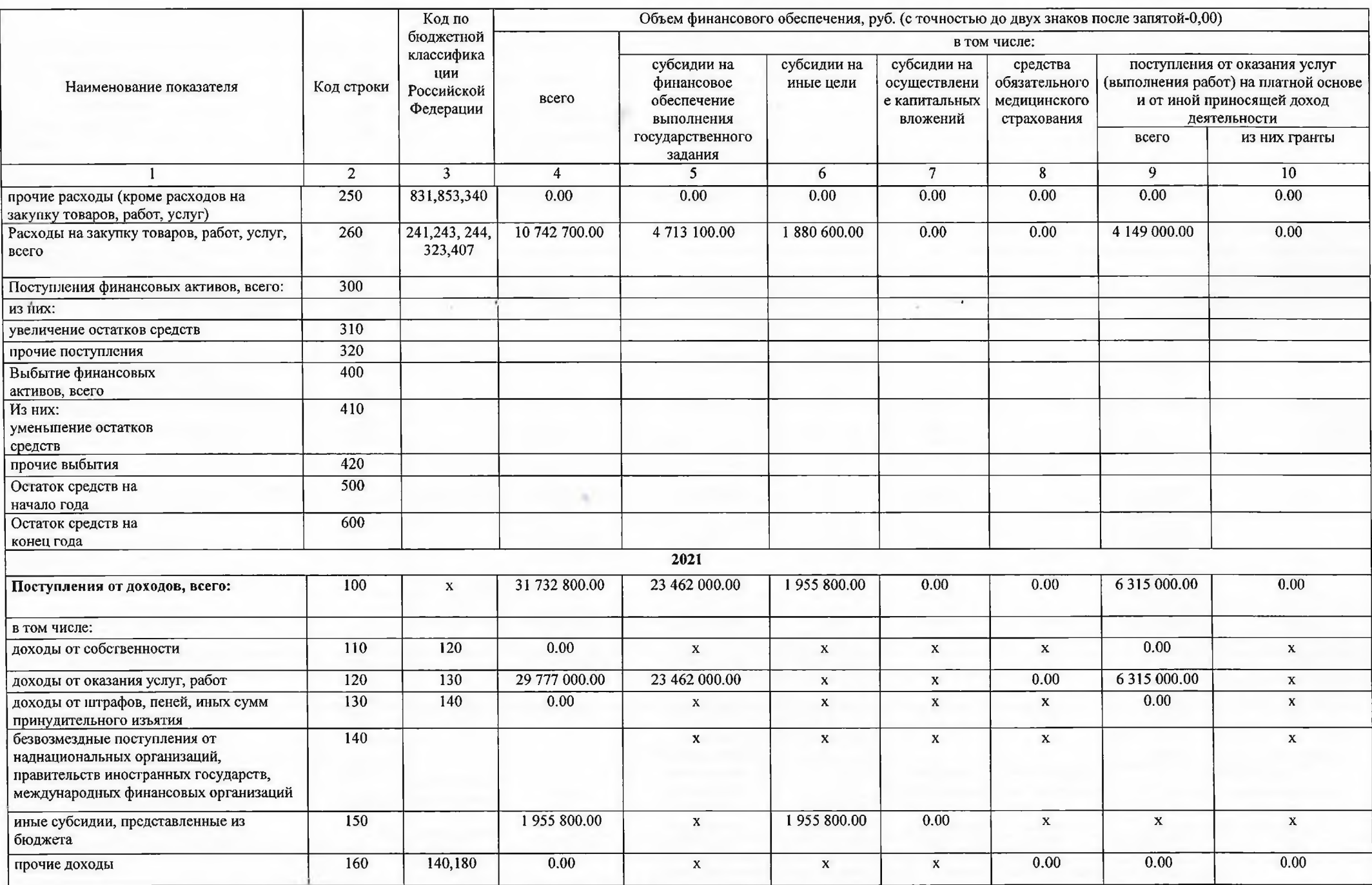

 $\frac{1}{2}$ 

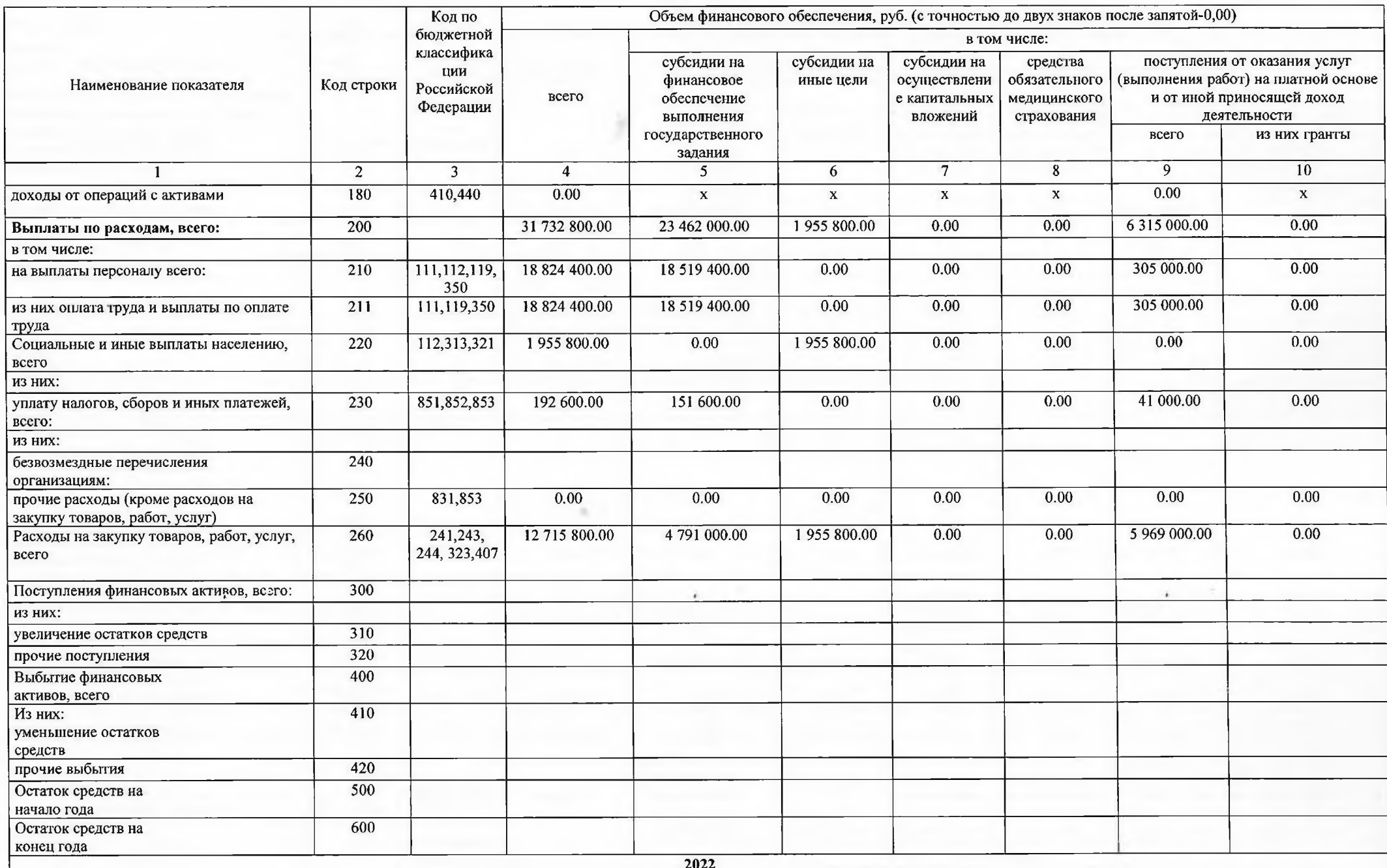

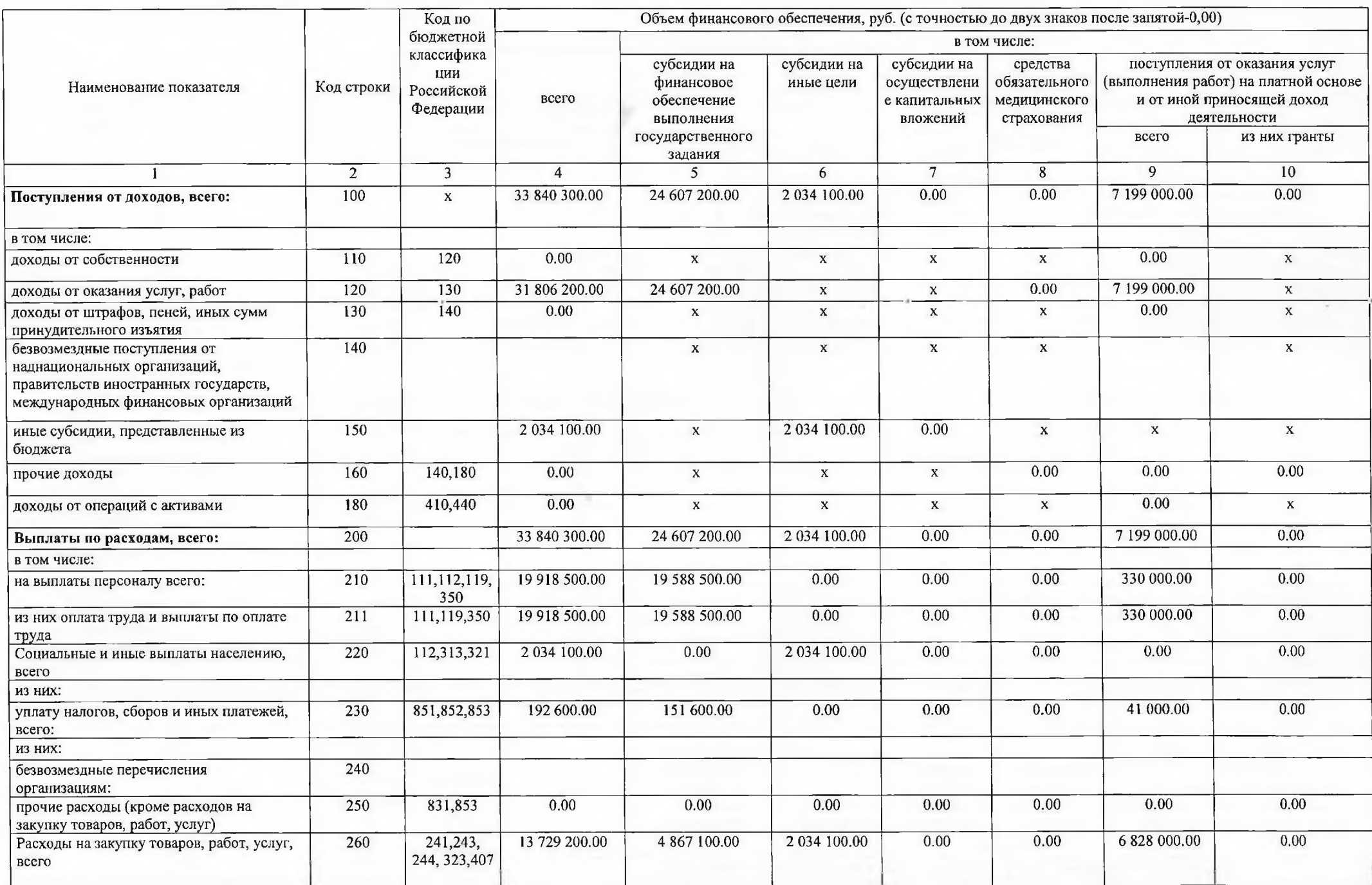

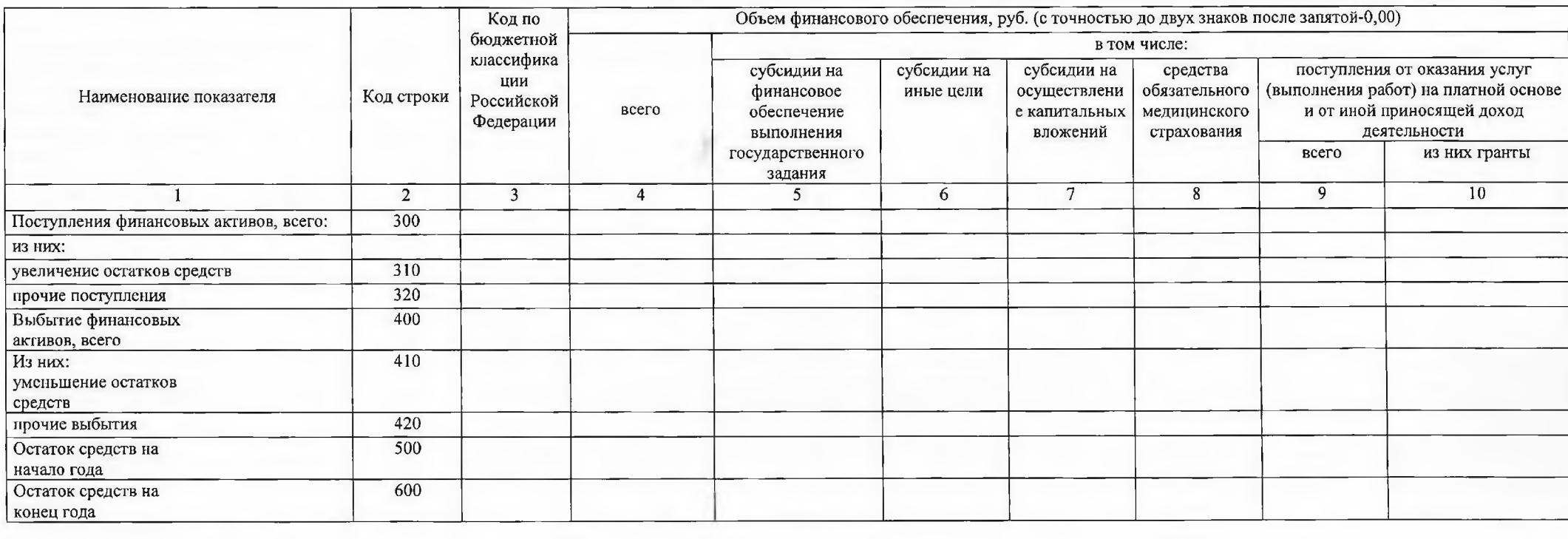

 $-200$ 

٠

 $\mathcal{H}_\mathrm{c}$ 

# IV. Показатели выплат по расходам<br>на закупку товаров, работ, услуг учреждения (подразделения)<br>на 15.01.2020 г.

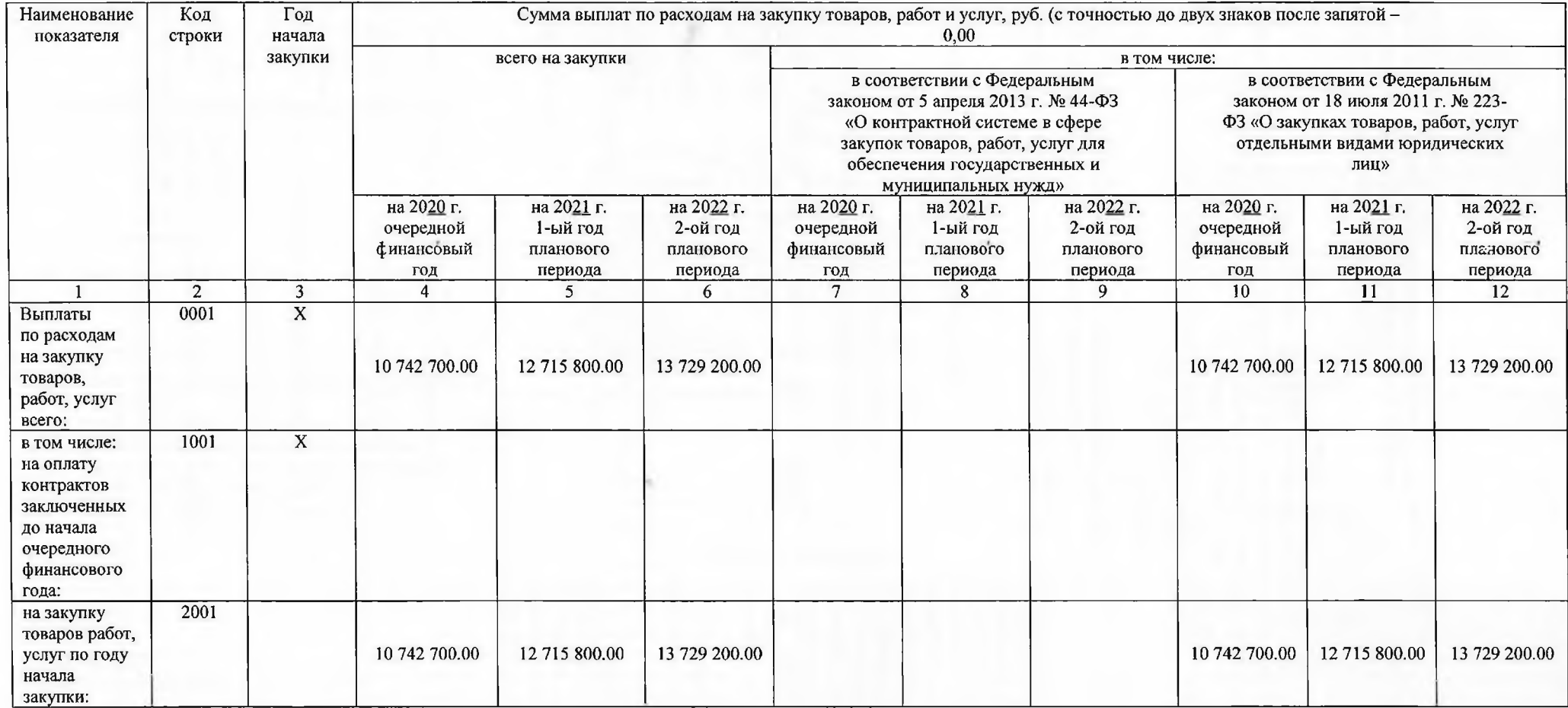

### V. Сведения о средствах, поступающих во временное распоряжение учреждения (подразделения) на 15.01.2020 г. (очередной финансовый год)

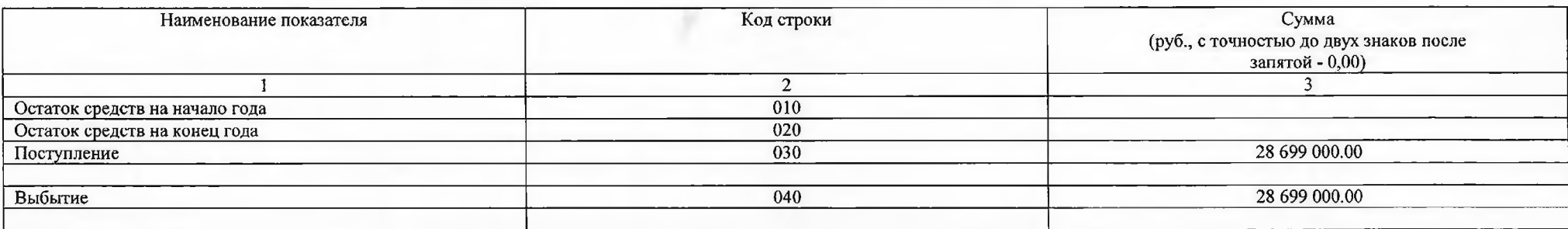

## Справочная информация

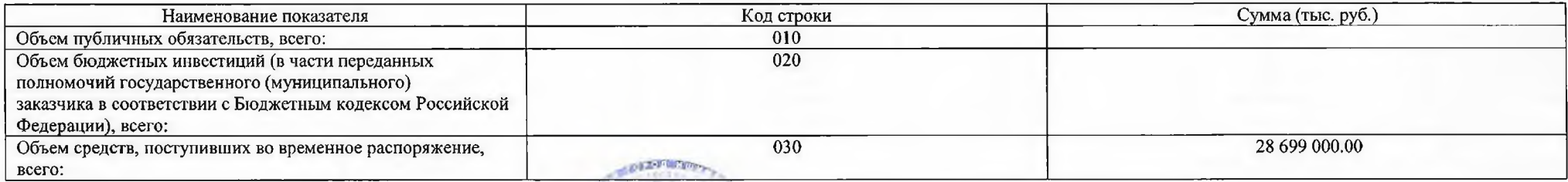

Заведующий образовательной организации

Главный бухгалтер ЦБ МКУ УО

Руководитель финансово-экономической службы

(подпись)

(подпись)

Тарасова Л.В. (расшифровка подписи)

Абдрашитова Р.М. (расшифровка подписи)

Ягафарова Л.С. (расшифровка подписи)

(подпись) (подпись)

Назырова Г.Г. (расшифровка подписи)

Исполнитель Тел. 3-37-74